# Das Genealogische Ortsverzeichnis (GOV)

Dr. Jesper Zedlitz

Verein für Computergenealogie

Universität Kiel

- Motivation
- GOV im Überblick
- GOV im Detail
- Zugänge zu den Daten
- Erfahrungen

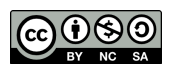

#### **Motivation**

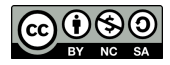

CompGen

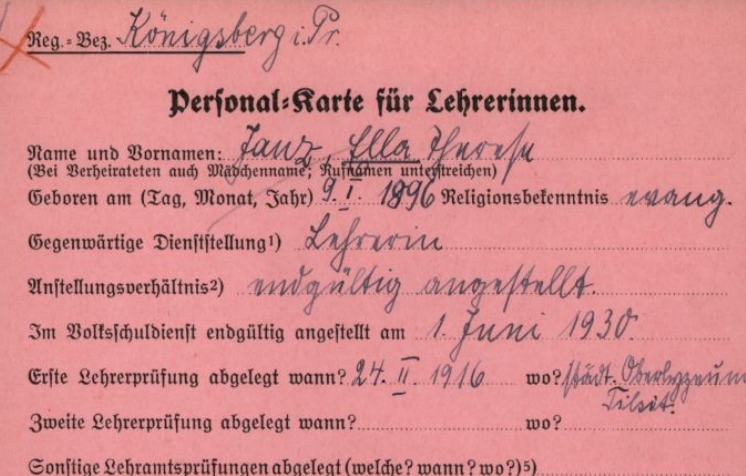

Für Berheiratete: Beruf des Ehemannes

An welcher Schule gegenwärtig angestellt oder beschäftigt?3)

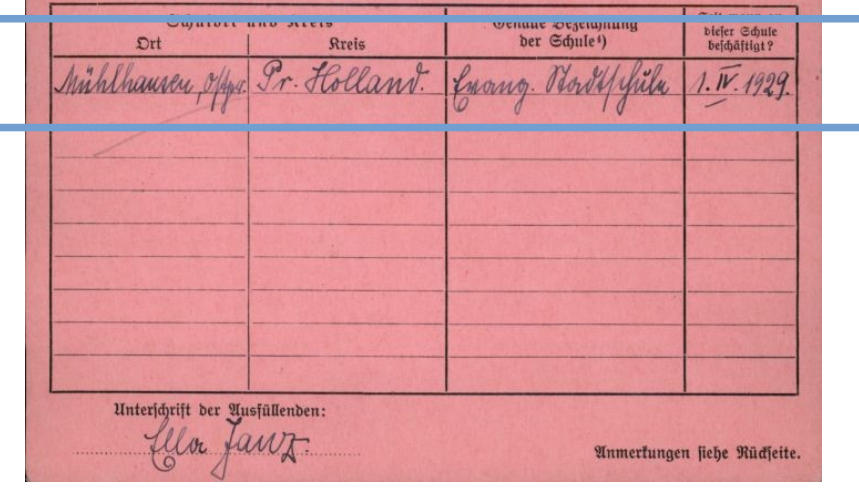

#### Mühlhausen in Pr. Holland

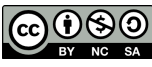

CompGen

#### Adressbuch 1936 Adressbuch 1941

#### **Tschirnitz**

540 Einw., Entf. b. b. Kr. 5 km, Ag. Jauer,<br>A. Herzogswalbau, St. Semmelwit, P. über<br>Jauer, Eif. Tfchirnit. Bürgermstr. Wiesner Erwin, S. Jauer 531

Alscher Gustav, Landarbeiter, 12<br>Alt Wilhelm, Steinarbeiter, 23 Baar Elfriede, Gutsbesitzerin, 2, **&.** Sauer 295 - Helmut, Landwirt, 2, F. Jauer 295<br>Baumelt Ernestine, Rentnerin, Gemeindehaus Baumert Hermann, Rentner, 5 — Paul, Steinarbeiter, 11<br>Beer Ostar, Kutscher, 23<br>— Richard, Steinarbeiter, 20

#### Dornberg .

547 Cinto., Cutf. b. b. Str. 5 km, Mg. Joyer, A. Herzogswaldau, Gt. Semmelwit, Q. u. Gij. Dornberg. Bürgermeister Echubert Sturt, **F. Jauer 105** 

Alfder Guftab, Landarbeiter, 12<br>Alt Bilbelm, Steinarbeiter, 23<br>Baar Elfriede, Gutsbefiter., 2, F. Janer 295<br>— Helmut, Landwirt, 2, F. Janer, 295<br>Bannert Hermann, Rentner, 5 - Baul, Cteinarbeiter, 11<br>Beer Ostar, Hutfcher, 23 — Nichard, Steinarbeiter, 20

Es handelt sich um die selbe Gemeide.

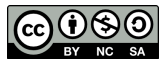

CompGen

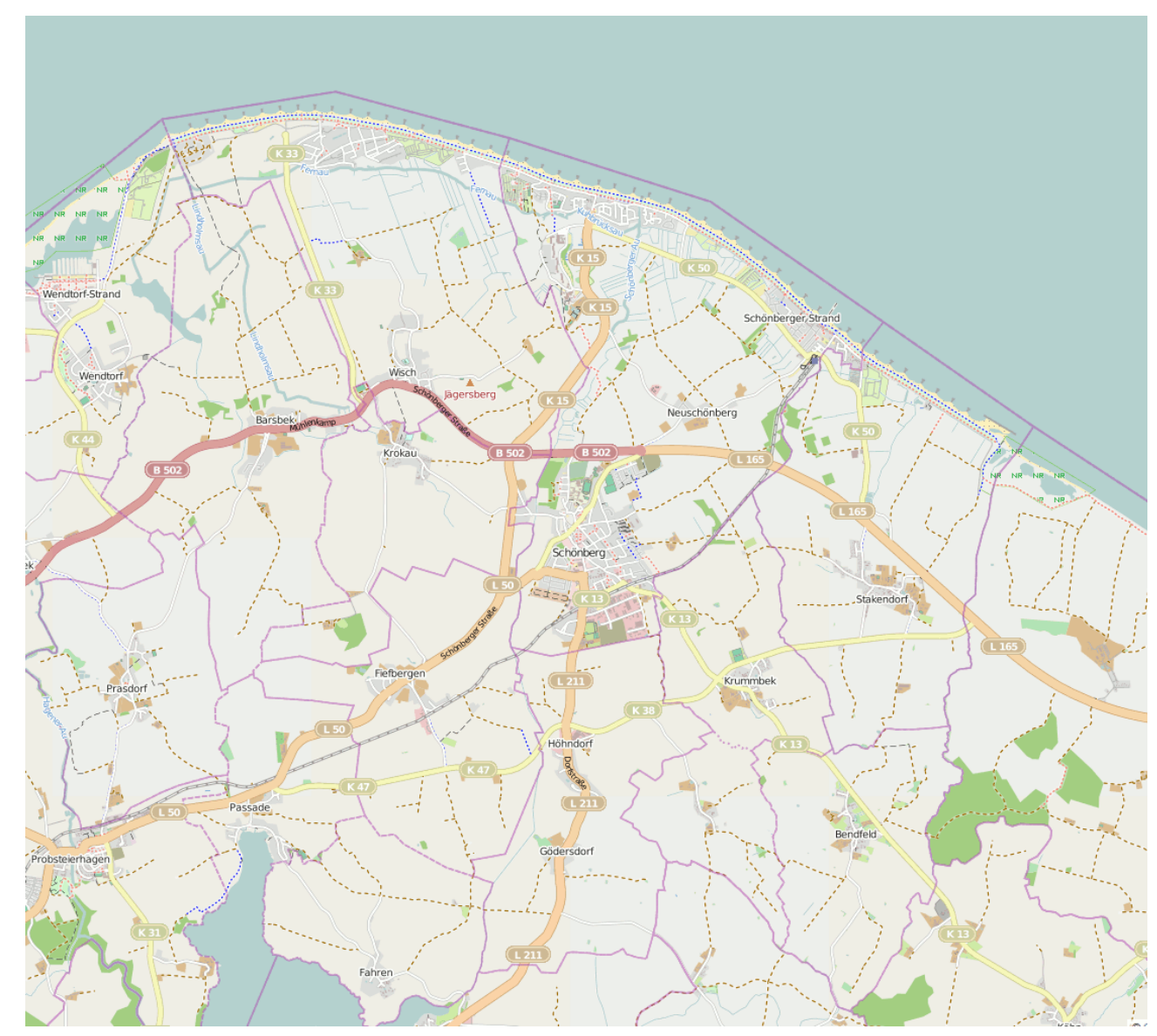

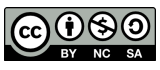

CompGen

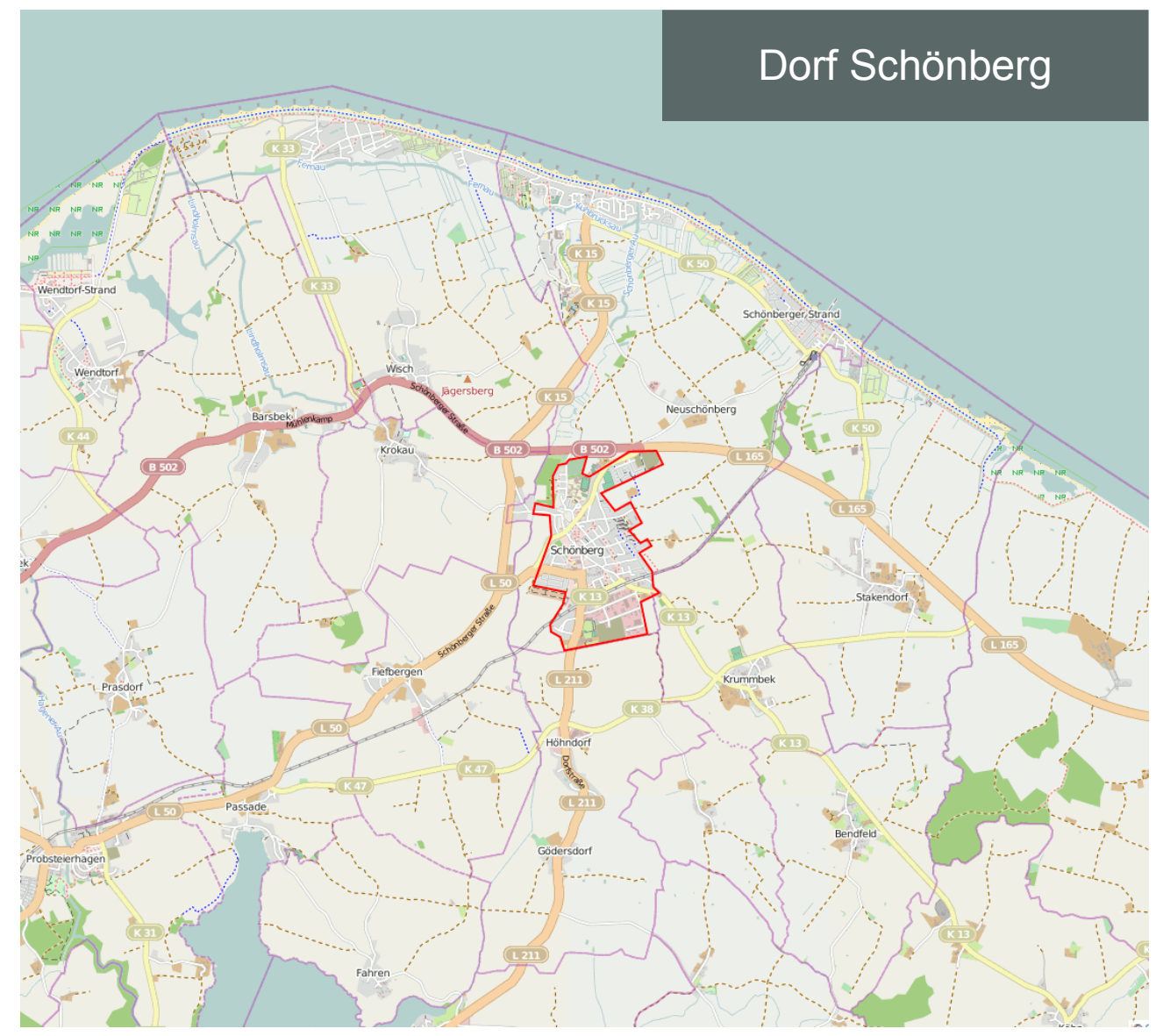

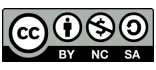

CompGen

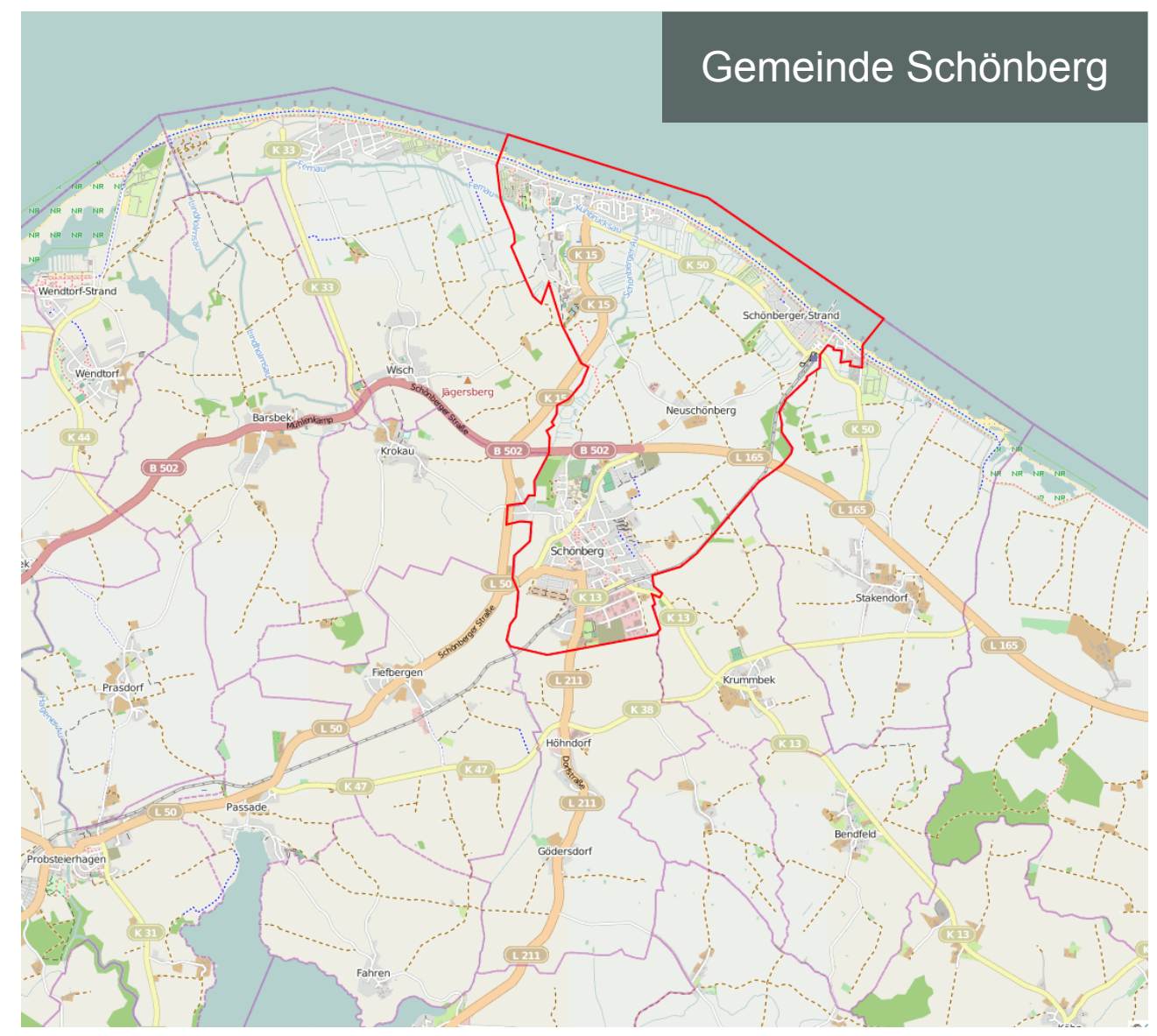

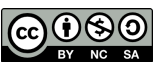

#### CompGen

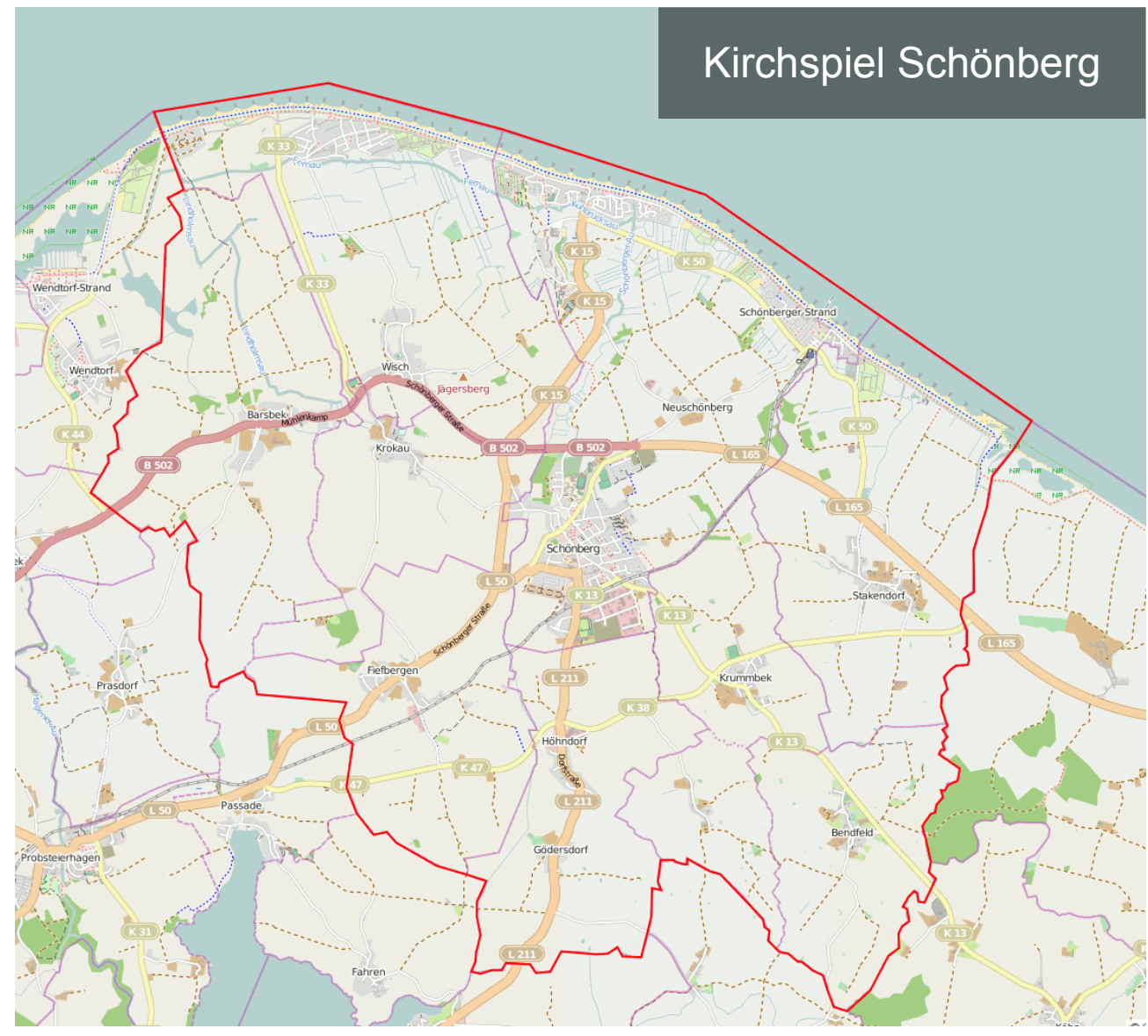

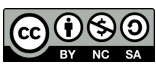

#### GOV im Überblick

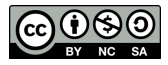

- Hilfsmittel für Genealogen, Historiker, Archivare etc.
- Eindeutige Identifizierung eines Ortes
- Bietet Informationen über
	- historische Namen und Exonyme
	- historische Zugehörigkeit (politisch, kirchlich, juristisch)
	- Kennzahlen (Einwohnerzahl, Postleitzahl)
	- geographische Lage des Ortes
- Seit 2004 in heutiger Struktur online

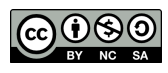

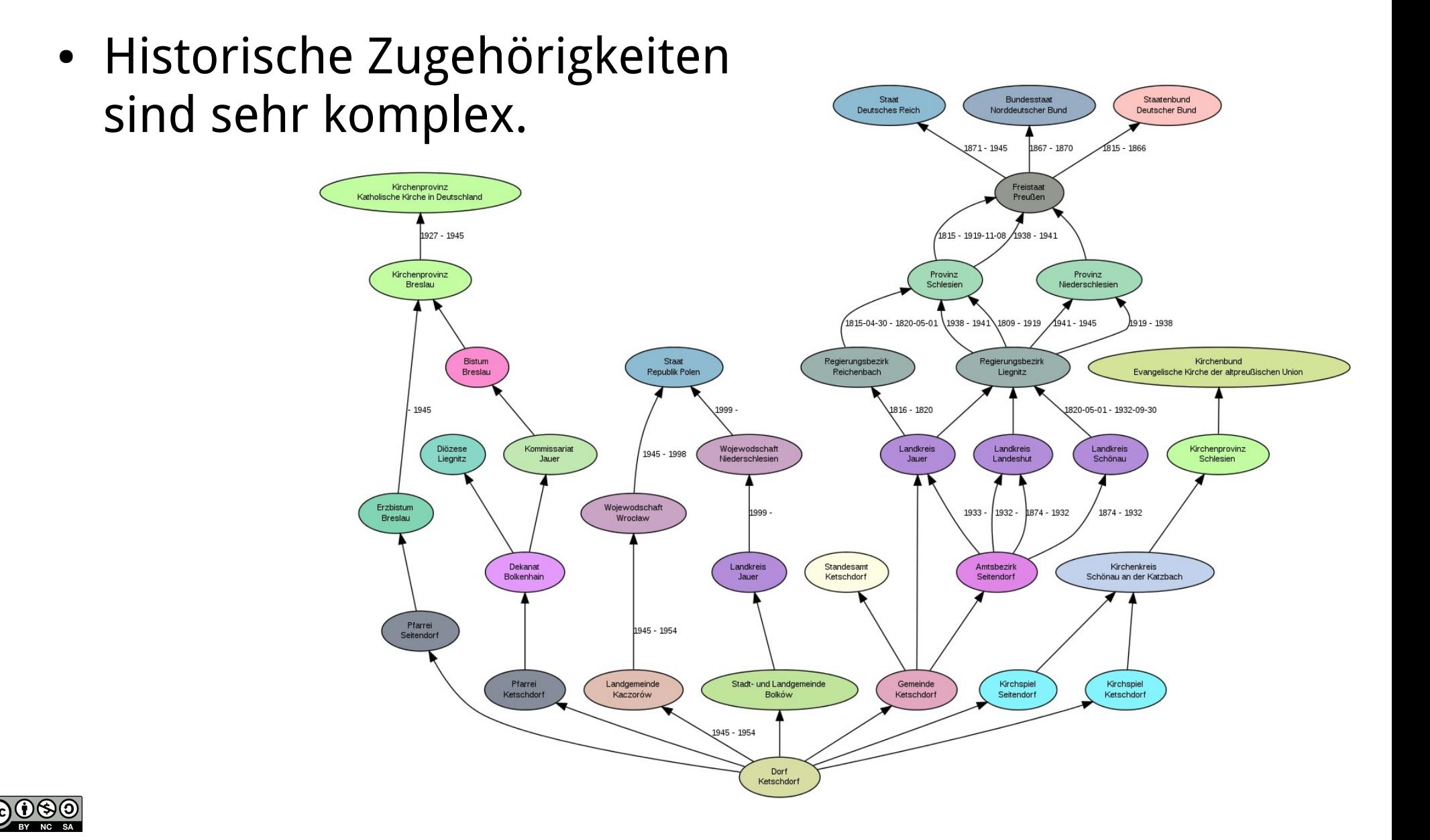

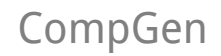

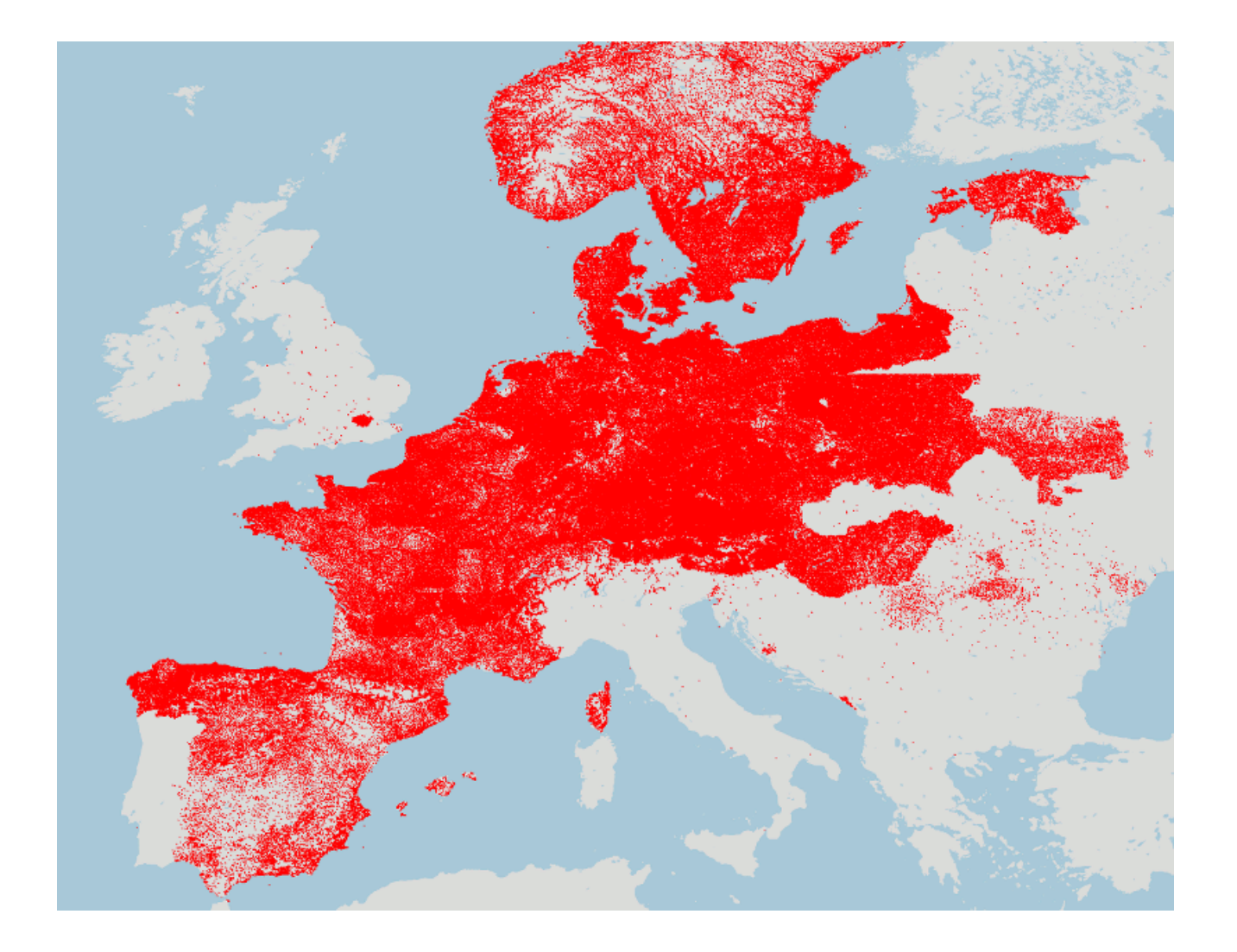

- + USA
- + Kanada
- + Australien

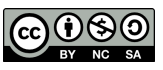

#### GOV im Detail

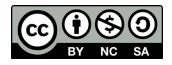

#### Weboberfläche

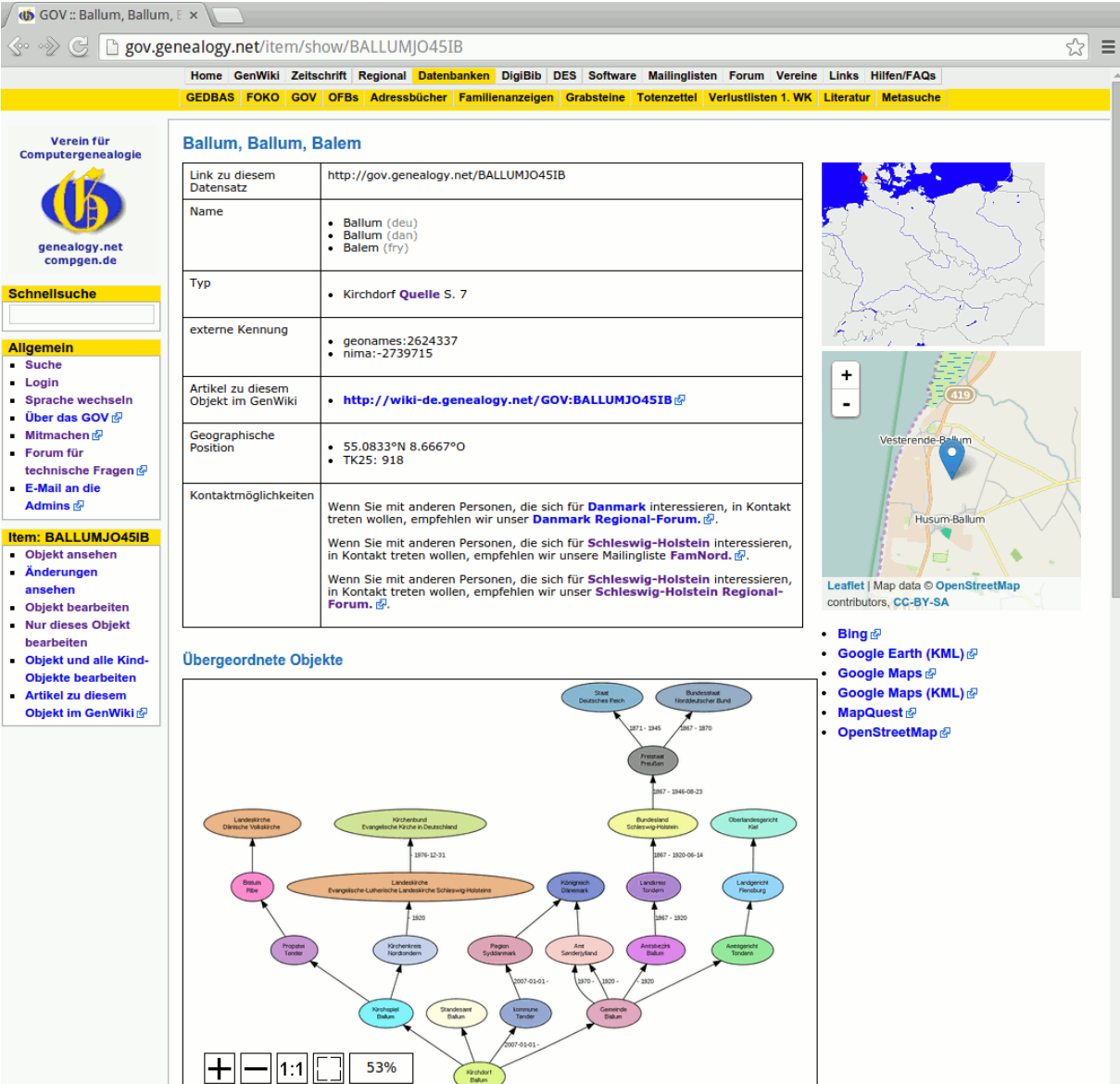

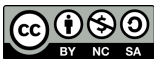

#### Datenmodell

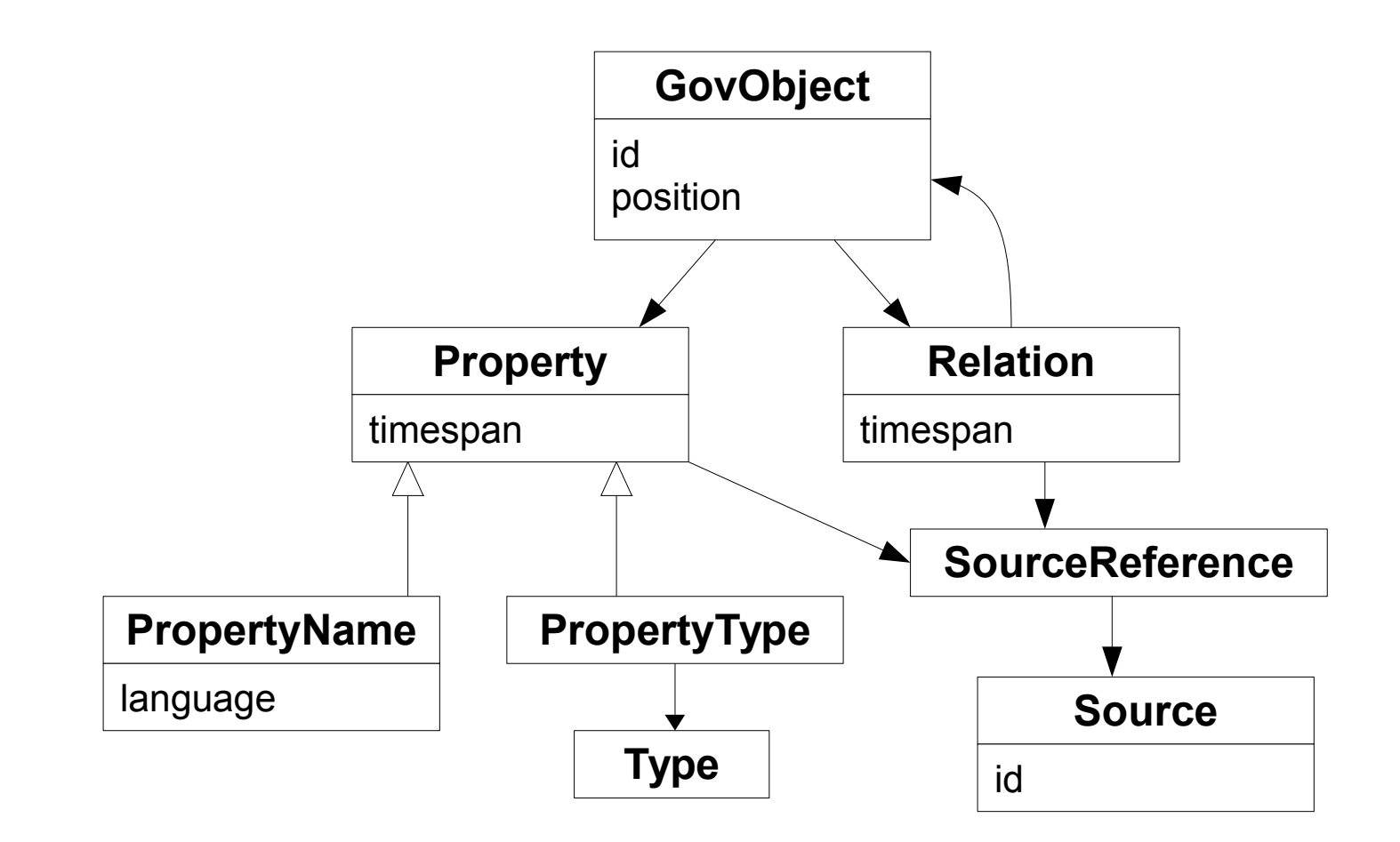

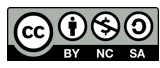

### Datenmodell

- Trennung von Wohnplätzen und Verwaltungsobjekten
	- Dorf ≠ Gemeinde
- Wie auch:
	- Bayerische Landesbibliothek Online
	- Geonames
	- Wikipedia in Dänemark und Polen

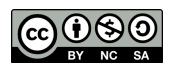

# GovObject: Eindeutige Kennung

- Jeder Eintrag hat eine eindeutige Kennung.
- Beispiele
	- Stadt Kiel http://gov.genealogy.net/KIEIELJO54BI
	- Schleswig-Holstein http://gov.genealogy.net/adm\_369010
	- Kirche St. Jacobus in Moldenit http://gov.genealogy.net/object\_185414
	- Leuchtturm Bülk http://gov.genealogy.net/BULURM\_W2301

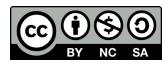

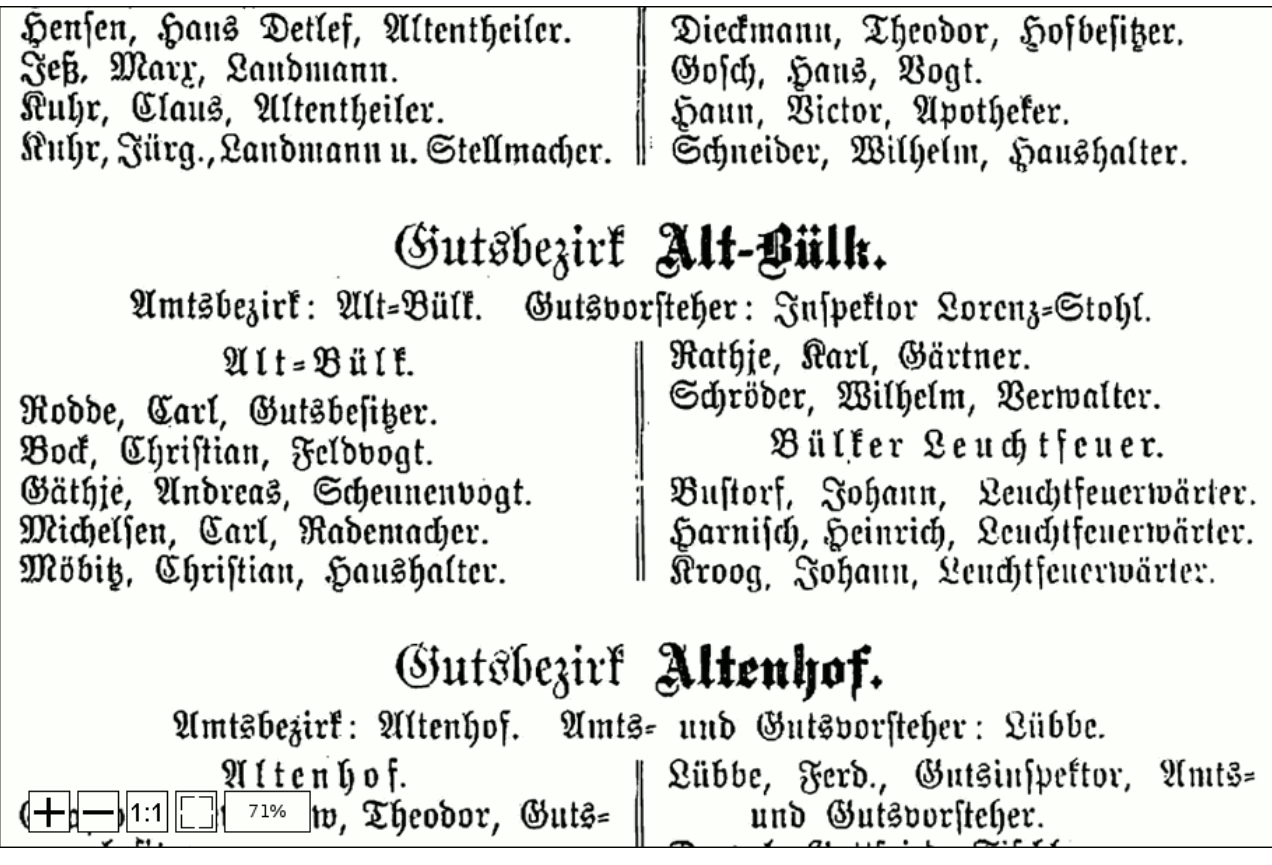

Adreßbuch und Geschäfts-Handbuch für Stadt und Kreis Eckernförde 1897

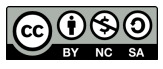

## GovObject: geographische Position

- Beispiel Moldenit:
	- $-$  54.5436°N 9.6158°O
	- TK25: 1423

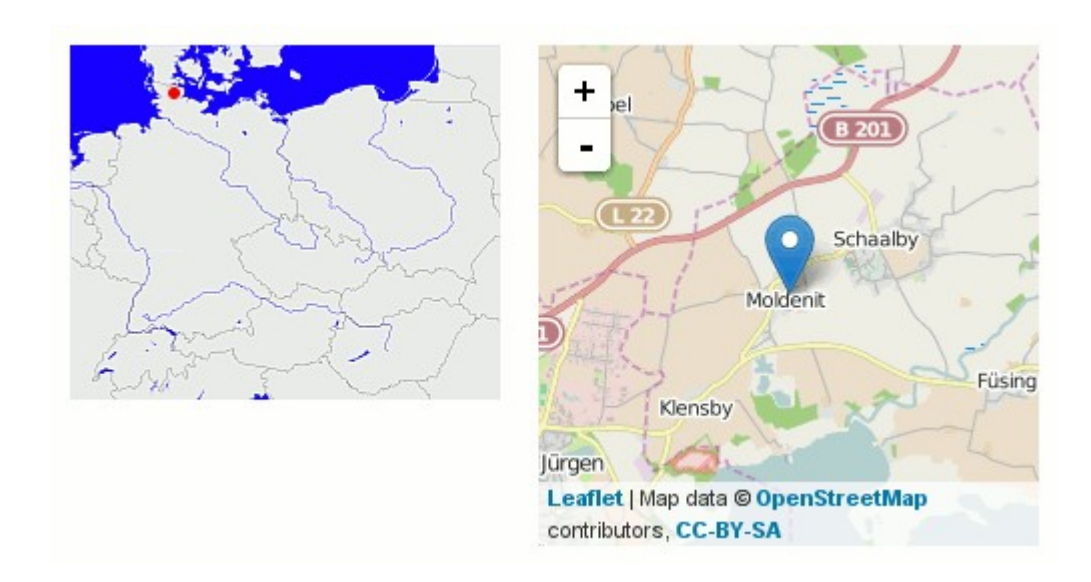

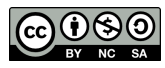

#### Property: Name

- verschiedene Sprachen
	- Ballum (deu)  $\blacktriangleright$ – Ballum (dan) - Balem (fry)  $\rightarrow$ ISO-639-2

- Zeitangaben
	- Barmen-Elberfeld (1929-08-01 1930-01-25)
	- Wuppertal (1930-01-25 -)

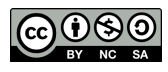

#### Property: Einwohnerzahl

CompGen

• am Beispiel der Stadt Kiel

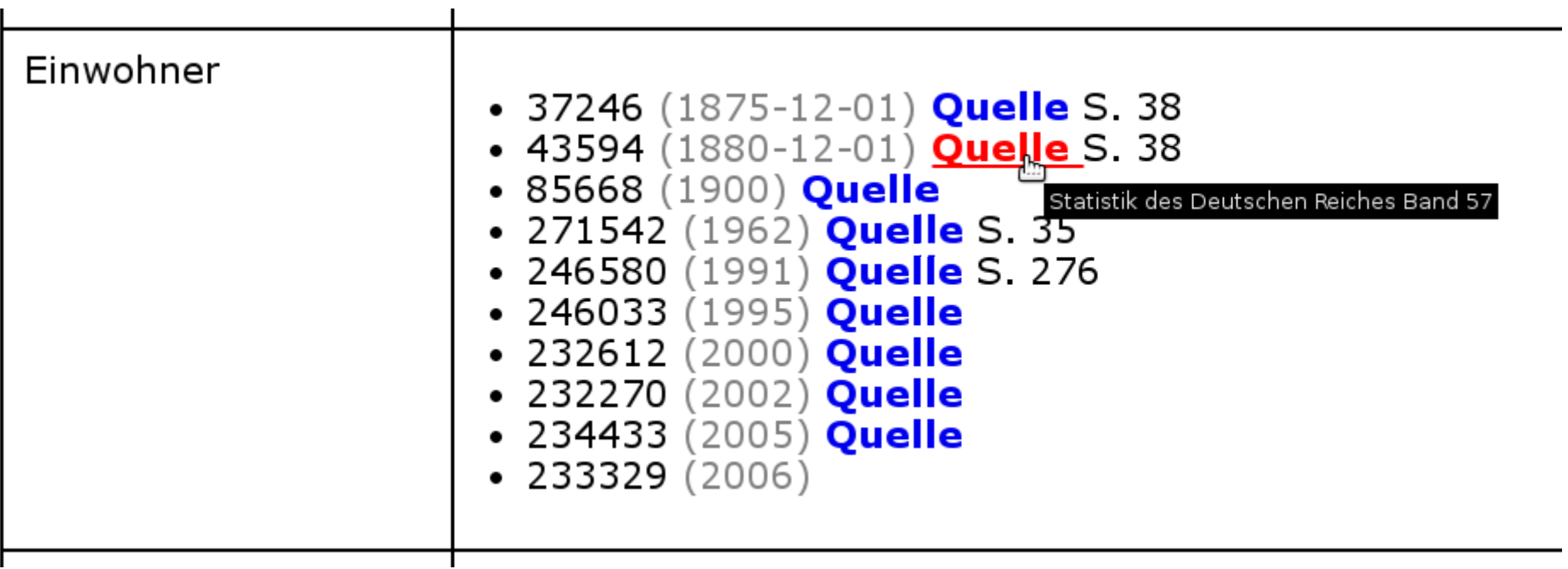

• auch Anzahl der Haushalte

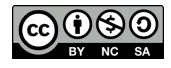

#### Property: weitere Daten

- Postleitzahlen
	- W2381 (- 1993-06-30)
	- 24882 (1993-07-01 -)
- w-Nummer
	- Hilfsangabe für Standesämter
- Fläche
	- 2071.72 (1992) Quelle S. 268

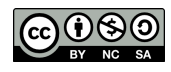

## Property: Typ

- Typsystem
	- mit derzeit 241 Typen
- Vorteile
	- Unterscheidung trotz gleichem Begriff
	- Suche nach ähnlichen Konzepten
- Wechsel des Typs möglich
	- Gemeinde → Stadt
	- Dorf Wüstung →

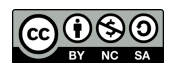

## Relation: Zugehörigkeiten

- Vielzahl an Zugehörigkeiten
	- politische
	- kirchliche
	- juristische
- wechselnde Zugehörigkeiten
- parallele Zugehörigkeiten

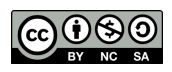

### Relation: Zugehörigkeiten

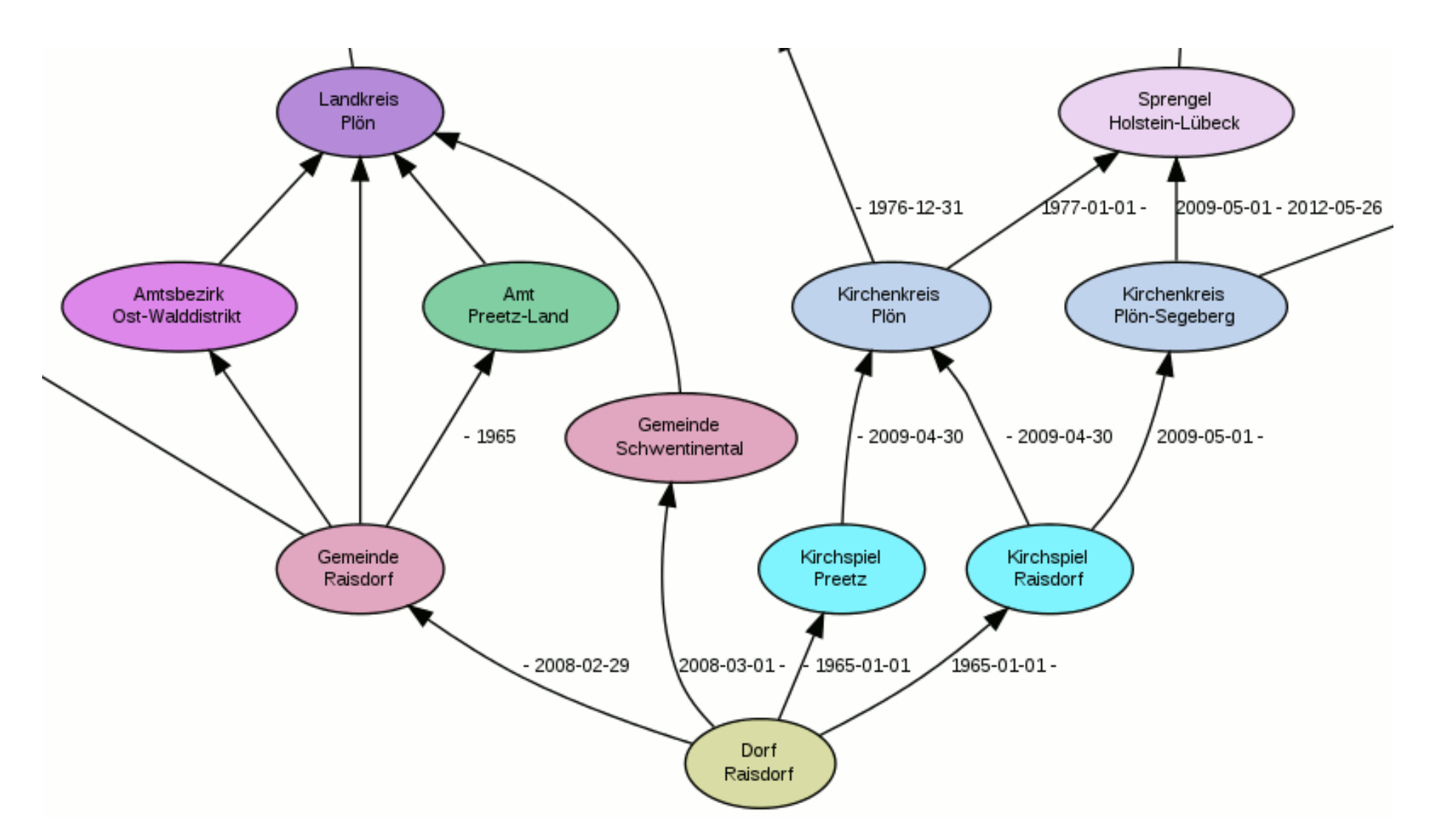

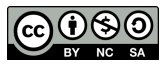

#### Dateneingabe

CompGen

• Eingabe mit einer domain specific language (DSL)

```
BALLUMJO45IB
   gehört ab 2007-01-01 zu TNDUNEJO44LX,
   gehört zu object_1042406,
   gehört zu object_1042407 sagt source_387809 (S. 7),
   gehört zu object_215850 sagt source_387809 (S. 7),
   hat externe Kennung geonames:2624337,
   hat externe Kennung nima:-2739715,
   heißt (auf dan) Ballum,
   heißt (auf deu) Ballum,
   heißt (auf fry) Balem,
   ist (auf deu) Kirchdorf sagt source_387809 (S. 7),
   liegt bei 55.083°N 8.667°O;
```
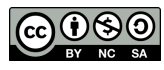

#### Zugänge

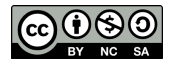

#### Webservices

- Zwei Webservices für lesenden Zugang
	- nur Kennungen
	- komplette Objekte
- Webservice für schreibenden Zugang

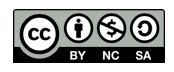

#### Webservices

CompGen

```
v<soap:Envelope xmlns:soap="http://schemas.xmlsoap.org/soap/envelope/"
 xmlns:ws="http://gov.genealogy.net/ws">
   <soap:Header/>
  v<soap:Body>
   v<ws:searchRelatedByName>
       <superordinateName>Schleswig-Holstein</superordinateName>
       <subordinateName>Brasilien</subordinateName>
     </ws:searchRelatedByName>
   </soap:Body>
 </soap:Envelope>
v<soap:Envelope xmlns:soap="http://schemas.xmlsoap.org/soap/envelope/">
 v<soap:Body>
   v<ns1:searchRelatedByNameResponse xmlns:ns1="http://gov.genealogy.net/ws">
     v<out xmlns:ns2="http://gov.genealogy.net/data"
      xmlns:ns3="http://gov.genealogy.net/ws">
      v<ns2:object last-modification="2009-09-30T14:58:55.000+02:00" id="BRAIEN W2306">
         <ns2:position type="p" lat="54.4244" lon="10.388"/>
         <ns2:name value="Brasilien" lang="deu"/>
         \textsf{sns2:type value="40*/}<ns2:postal-code value="W2306"/>
        v<ns2:postal-code value="24217">
          \blacktriangledown<ns2:timespan>
             \leqns2:begin precision="2" jd="2449170"/>
           </ns2:timespan>
         </ns2:postal-code>
         <ns2:part-of ref="object 319886"/>
        </ns2:object>
      \langleout\rangle</nsl:searchRelatedByNameResponse>
   </soap:Body>
 </soap:Envelope>
```
**REQUES**

**T**

**ESPONSE**

**R**

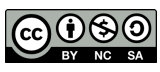

- Jedes Objekt als Linked Open Data verfügbar, z.B. <http://gov.genealogy.net/BALLUMJO45IB>
- Verbindung zu anderen LOD-Datenquellen
- Schwierigkeit:
	- Darstellung von zeitabhängigen Werten

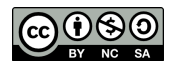

# Linked Open Data

```
<http://gov.genealogy.net/SUCORFJO54AI>
   a gov:GovObject ;
   rdfs:isDefinedBy <http://gov.genealogy.net/SUCORFJO54AI/about.rdf> ;
   gov:hasPopulation [ a gov:PropertyForObject ; 
       gov:value "8441" ; 
       gov:timeBegin "2004-12-31" ; 
       gov:timeEnd "2004-12-31" ] ;
   gov:hasName [ a gov:PropertyName ; 
       gov:value "Suchsdorf" ; 
       gov:language "deu" ] ;
   gov:hasType [ a gov:PropertyType ; 
       gov:type type:55 ; 
       gov:timeEnd "1958" ;
           gov:source [ a gov:SourceReference ; 
                 gov:sourceRef <http://gov.genealogy.net/source_387809> ; 
                 gov:note "S. 152" ] 
         ], 
       [ a gov:PropertyType ; gov:type type:54 ; gov:timeBegin "1958" ] ;
   gov:isPartOf 
        [ a gov:Relation ;
           gov:ref <http://gov.genealogy.net/object_386988> ; 
           gov:timeEnd "1958-03-31" ], 
         [ a gov:Relation ; gov:ref <http://gov.genealogy.net/KIEIELJO54BI> ; 
         gov:timeBegin "1958-04-01" ] ,
        [ a gov: Relation ;
           gov:ref <http://gov.genealogy.net/object_1042608> ], 
         [ a gov:Relation ; 
           gov:ref <http://gov.genealogy.net/object_285109> ;
           gov:source [a gov:SourceReference ; 
                 gov:sourceRef <http://gov.genealogy.net/source_387809> ; 
                 gov:note "S. 152" ]
         ] .
```
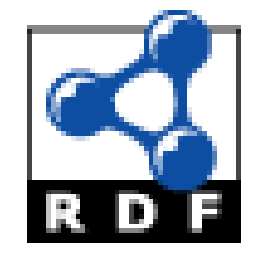

#### Erfahrungen

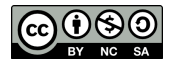

## GOV – Erfahrungen

- 279 verschiedene Mithelfer
- seit 2004 1,76 Millionen Bearbeitungen
	- etwa konstante Bearbeitung
- relativ kleiner Kreis dauerhaft aktiver Helfer
	- mit sehr vielen Bearbeitungen
	- 80% der Bearbeitungen von 8 Nutzern

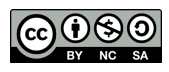

## GOV – Erfahrungen

- DSL stellt eine Hürde dar.
	- Wird auch als Vorteil gesehen: Man muss ernsthaft interessiert sein.
- oft regionaler Bezug der Bearbeiter
- hin und wieder "Eiferer", die alles besser wissen
- Manche Nutzer wollen Komplexität ignorieren.
- Standesämter nutzen das GOV

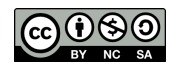

#### Vielen Dank für die Aufmerksamkeit!

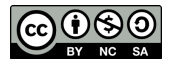

Leichert, Richard — Zeinfrein, vierratireis — famer verwundet.<br>Teichert, Richard — Zafobsfirch, Liegnitz — leicht verwundet.<br>Turf, Georg — Robne, Rothenburg — ichwer verwundet.

• Jakobskirch ist ein Dorf im Kreis Glogau im Regierungsbezirk Liegnitz, Schlesien

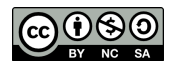

### Dorf in der Ukraine

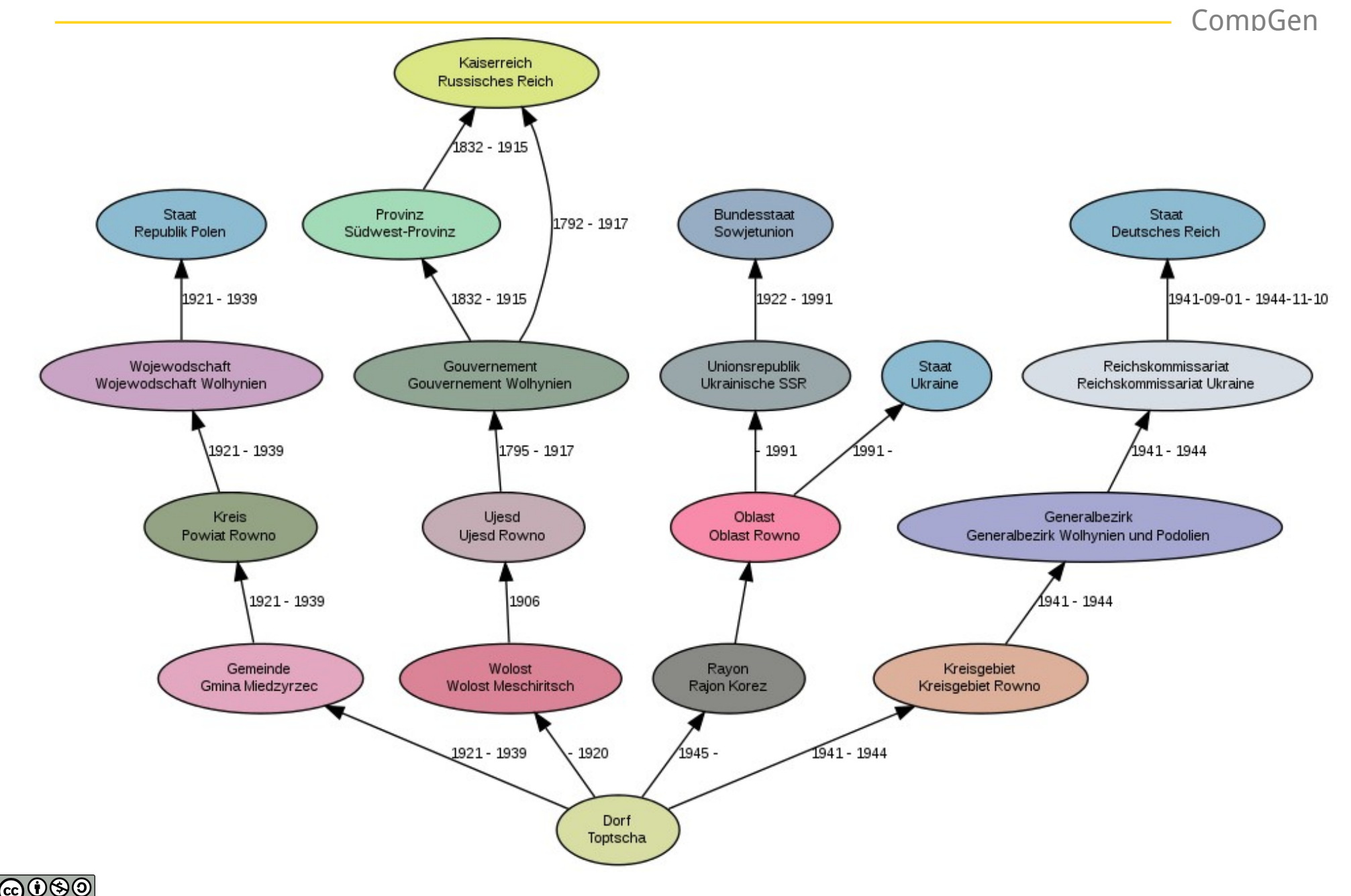